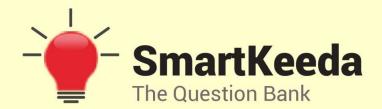

**Presents** 

# **TestZone**

India's least priced Test Series platform

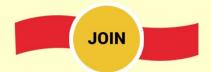

## 12 Month Plan

2017-18 All Test Series

@ Just

**₹399/-** 300+ Full Length Tests

- ☑ Brilliant Test Analysis
- **Excellent Content**

**JOIN NOW** 

# General Introduction Questions for SBI Clerk & IBPS RRB Exams

## **General Introduction Quiz 2**

| Direction: Study the | e following question carefu                      | lly and choose the right answer. |  |  |  |  |  |  |
|----------------------|--------------------------------------------------|----------------------------------|--|--|--|--|--|--|
| 1. The               | allows you to access object and start programme? |                                  |  |  |  |  |  |  |
| A. Default menu      | B. XP menu                                       | C. Start menu                    |  |  |  |  |  |  |
| D. Stop menu         | E. None of these                                 |                                  |  |  |  |  |  |  |
| 2. The<br>perform    | takes different shap                             | es, depending on the task you    |  |  |  |  |  |  |
| A. Active tab        | B. Insertion point                               | C. mouse pointer                 |  |  |  |  |  |  |
| D. Ribbon            | E. None of these                                 | rtkeeda                          |  |  |  |  |  |  |
| 3. A microproces     |                                                  | computer and is also called a(n) |  |  |  |  |  |  |
| A. microchip         | B. macrochip                                     | C. macroprocessor                |  |  |  |  |  |  |
| D. calculator        | E. software                                      |                                  |  |  |  |  |  |  |
|                      | is whatev                                        | ver is typed, submitted, or      |  |  |  |  |  |  |
| A. input             | B. output                                        | C. data                          |  |  |  |  |  |  |
| D. circuitry         | E. None of these                                 |                                  |  |  |  |  |  |  |
| 5. Once information  | tion is input into a com                         | puter it becomes                 |  |  |  |  |  |  |
| A. objects           | B. data                                          | C. ideas                         |  |  |  |  |  |  |
| D. facts             | E. None of these                                 |                                  |  |  |  |  |  |  |

| 6. Arithmetic operati                                   | ons                         |                                       |  |  |  |  |  |  |  |
|---------------------------------------------------------|-----------------------------|---------------------------------------|--|--|--|--|--|--|--|
| A. involve matching one of than, equal to, or less that |                             | etermine if the first item is greater |  |  |  |  |  |  |  |
| B. sort data items accordescending order.               | ding to standard, predefir  | ned criteria in ascending order or    |  |  |  |  |  |  |  |
| C. use conditions with op                               | erators such as AND, OR a   | nd NOT                                |  |  |  |  |  |  |  |
| D. include addition, subtr                              | action, multiplication, and | division                              |  |  |  |  |  |  |  |
| E. None of these                                        |                             |                                       |  |  |  |  |  |  |  |
| 7. All of the logic computer happen in                  | _                           | calculations done by the              |  |  |  |  |  |  |  |
| A. system board                                         | B. central control unit     | C. central processing unit            |  |  |  |  |  |  |  |
| D. mother board                                         | E. memory                   | tkeeda                                |  |  |  |  |  |  |  |
| 8. The primary goal of a computer is to turn data into  |                             |                                       |  |  |  |  |  |  |  |
| A. ideas                                                | B. suggestions              | C. information                        |  |  |  |  |  |  |  |
| D. reports                                              | E. pictures                 |                                       |  |  |  |  |  |  |  |
| 9. When speaking o                                      | of computer input a         | nd output, input refers to            |  |  |  |  |  |  |  |
| A. any data processing th                               | at occurs from new data ir  | nput into the computer                |  |  |  |  |  |  |  |
| B. retrieval of data or info                            | ormation that has been inp  | out into the computer                 |  |  |  |  |  |  |  |
| C. data or information tha                              | at has been entered into th | ne computer                           |  |  |  |  |  |  |  |
| D. the transmission of da                               | ta that has been input to t | he computer                           |  |  |  |  |  |  |  |

E. Both (C) and (D) above

### 10. The main job of a CPU is to \_\_\_\_\_

- A. carry out program instructions
- B. store data/information for future use
- C. process data and information
- D. both (A) and (C)
- E. None of these

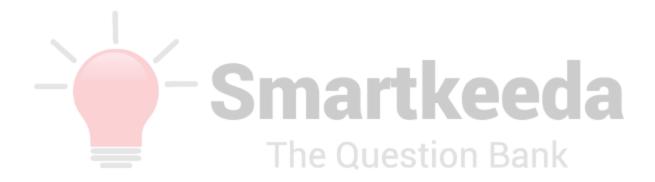

#### **Correct Answers:**

| 1 | 2 | 3 | 4 | 5 | 6 | 7 | 8 | 9 | 10 |
|---|---|---|---|---|---|---|---|---|----|
| С | С | Α | Α | В | D | С | С | Е | D  |

#### **Explanations:**

#### 1.

The Start Menu allows you to access object and start programme.

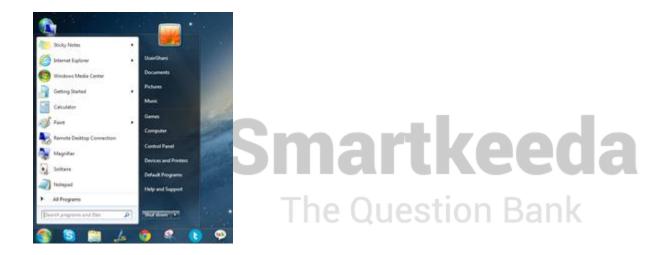

The Start menu is a feature of the Windows operating system that provides quick access to programs, folders, and system settings. By default, the Start menu is located in the lower-left corner of the Windows desktop. In Windows 95 through Windows XP, the Start menu can be opened by clicking the "Start" button. In newer versions of Windows, such as Windows Vista and Windows 7, the Start menu can be opened by clicking the Windows logo. Some keyboards also have a Windows key that opens the Start menu when pressed.

#### 2.

The Mouse Pointer takes different shapes, depending on the task you perform.

The cursor on your screen can indicate two things:

- 1) where your mouse pointer is, or
- 2) where the next character typed will be entered in a line of text.

The mouse cursor is most often an arrow that you can use to point to different objects on your screen. When the cursor is over an object, you can click or double-click the mouse button to perform an action on that object (such as opening a program). The mouse cursor can change into other images, such as a small hand (when you roll over a link in a Web page), or an hourglass (when Windows is "thinking" so hard, it won't let you click on anything).

#### 3.

A microprocessor is an electronic component that is used by a computer to do its work. It is a central processing unit (CPU) on a single integrated circuit chip (microchip) containing millions of very small components including transistors, resistors, and diodes that work together.

#### 4.

Computer input is whatever is typed, submitted, or transmitted to a computer system.

#### **5.**

Information is input into a computer it becomes data because computer data is information required by the computer to be able to operate.

#### **6.**

The basic arithmetic operations are addition, subtraction, multiplication and division these all operation performed in Arithmetic logic unit (ALU).

#### 7.

A central processing unit (CPU) is the electronic circuitry within a computer that carries out the instructions of a computer program by performing the basic arithmetic, logical, control and input/output (I/O) operations specified by the instructions.

#### 8.

The primary goal of a computer is to turn data into information.

#### 9.

Whenever you enter data into your computer, it is referred to as input. This can be text typed in a word processing document, keywords entered in a search engine's search box, or data entered into a spreadsheet. Input can be something as simple as moving the mouse or clicking the mouse button or it can be as complex as scanning a document or downloading photos from a digital camera.

Devices such as the keyboard, mouse, scanner, and even a digital camera are considered input devices.

#### 10.

The central processing unit (CPU) of a computer is a piece of hardware that carries out the instructions of a computer program. It performs the basic arithmetical, logical, and input/output operations of a computer system. The CPU is like the brains of the computer - every instruction, no matter how simple, has to process through the CPU. So let's say you type the word 'Smartkeeda' on your keyboard and it appears on the screen - the CPU of your computer is what makes this possible.

The Question Bank

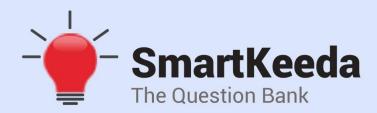

प्रस्तुत करते हैं

# **TestZone**

भारत की सबसे किफायती टेस्ट सीरीज़

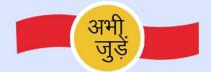

## 12 Month Plan

2017-18 All Test Series

@ Just

₹**399/-** 300+ फुल लेन्थ टेस्ट

- ं श्रेष्ठ विश्लेषण
- ☐ उत्कृष्ट विषय सामग्री☐ बेजोड़ व्याख्या

अभी जुड़ें

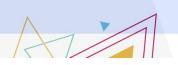

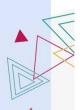